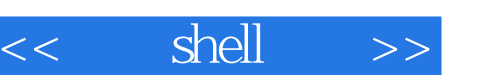

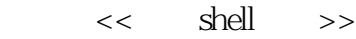

- 13 ISBN 9787115111418
- 10 ISBN 7115111413

出版时间:2003-2

(Veeraraghavan Sriranga)

页数:350

字数:552

PDF

http://www.tushu007.com

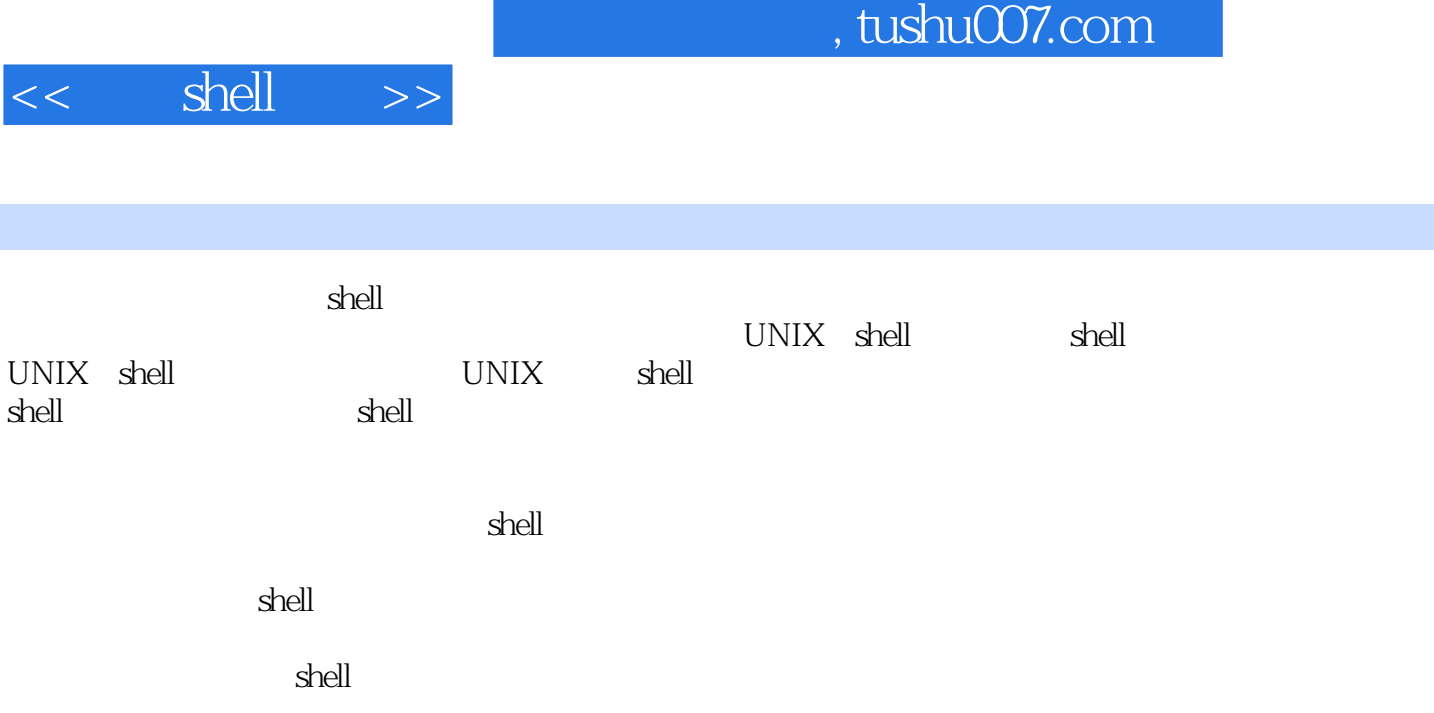

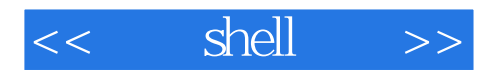

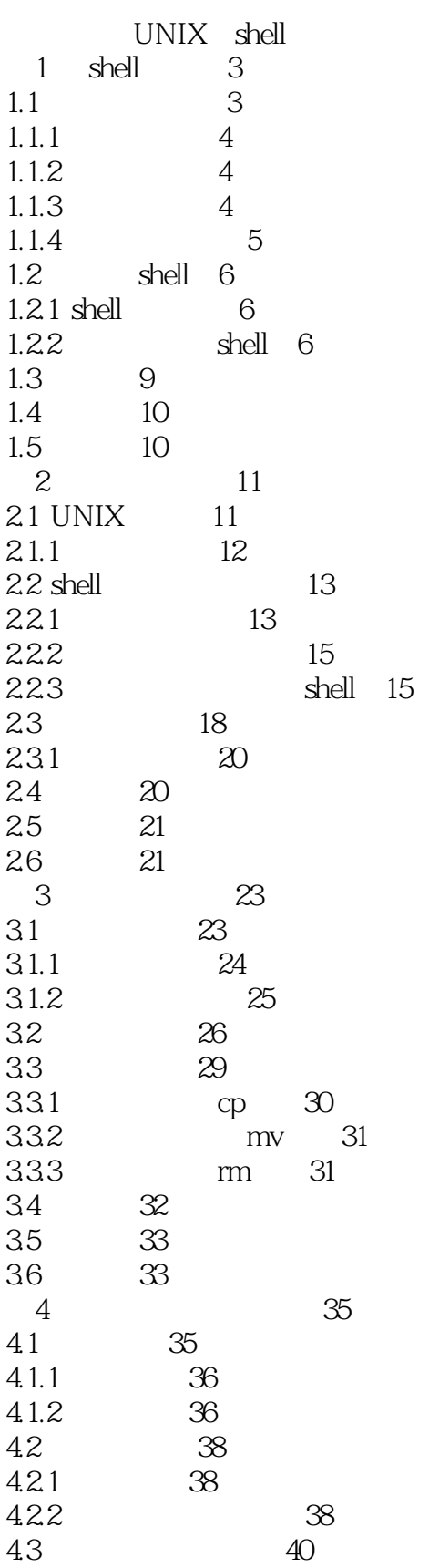

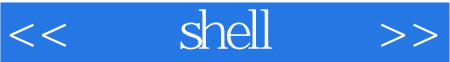

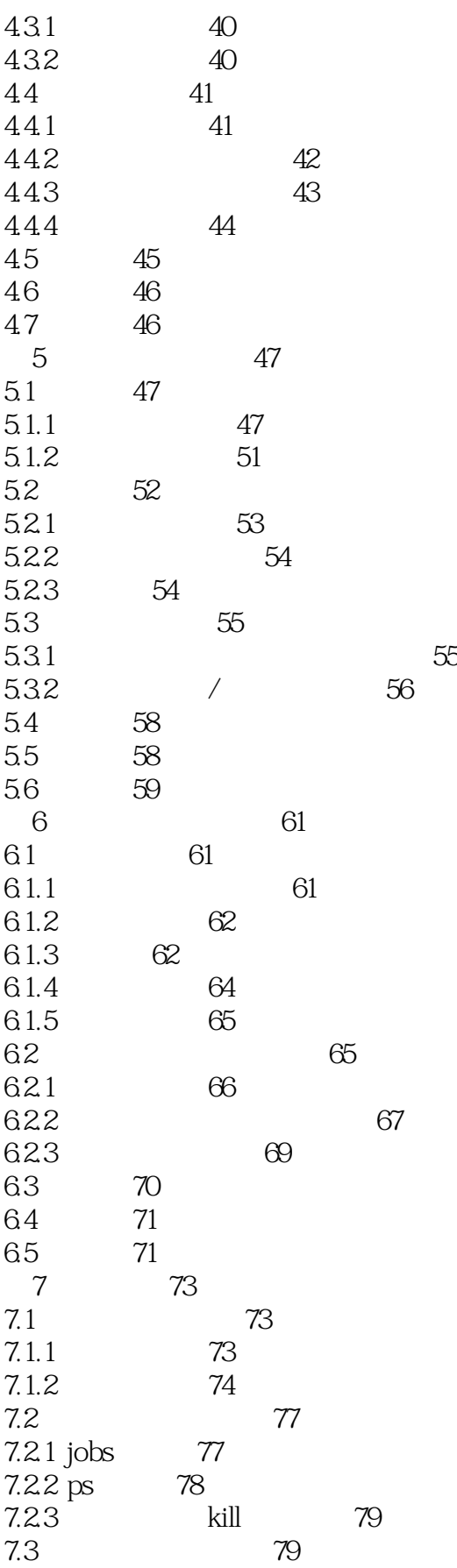

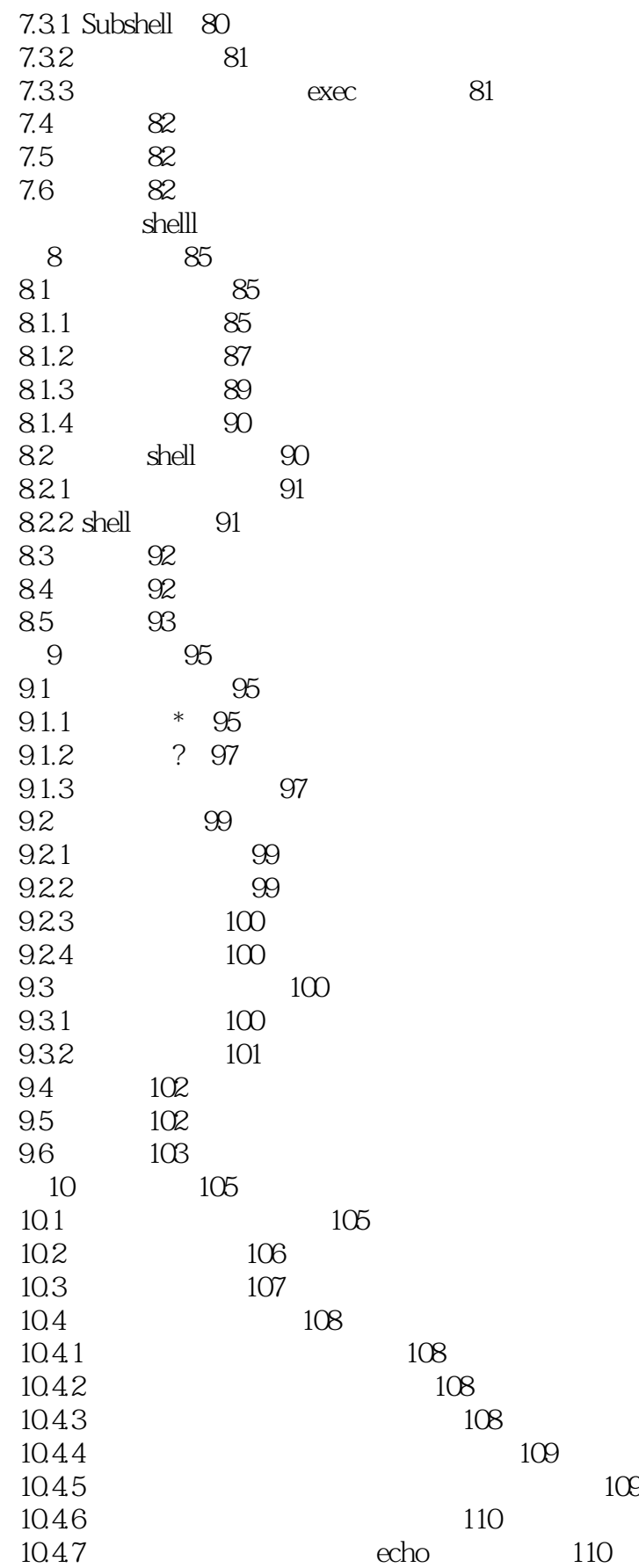

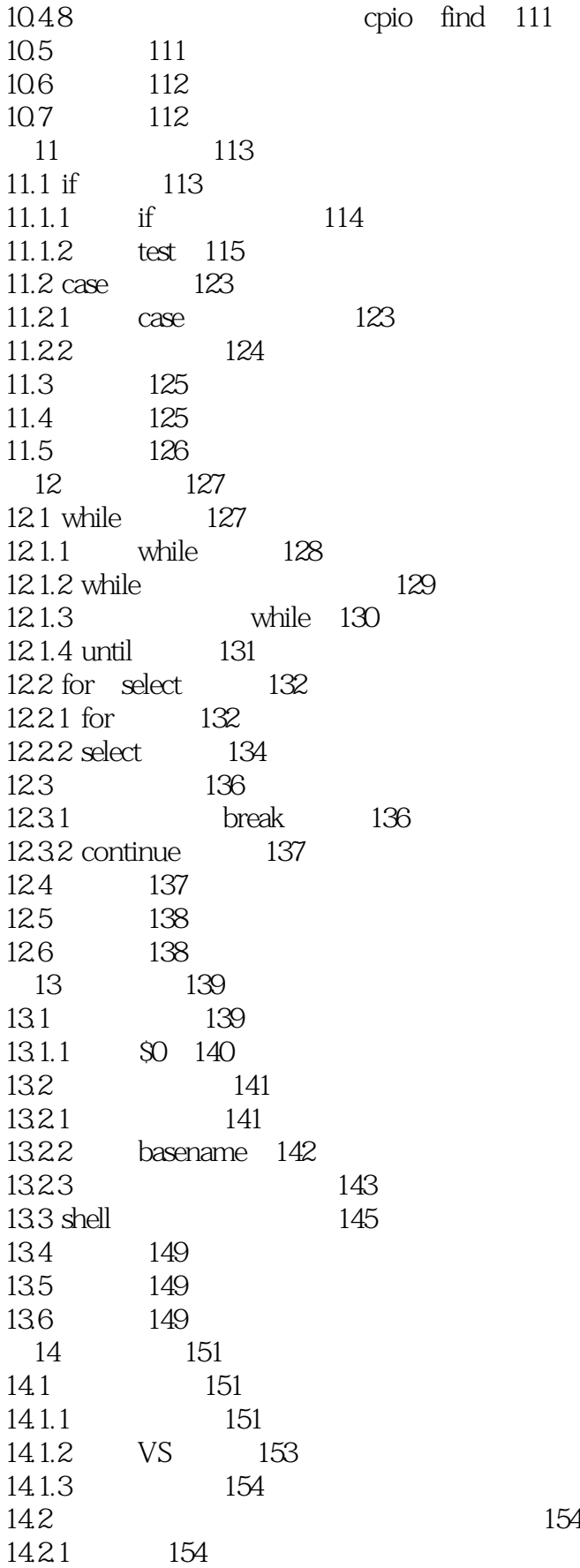

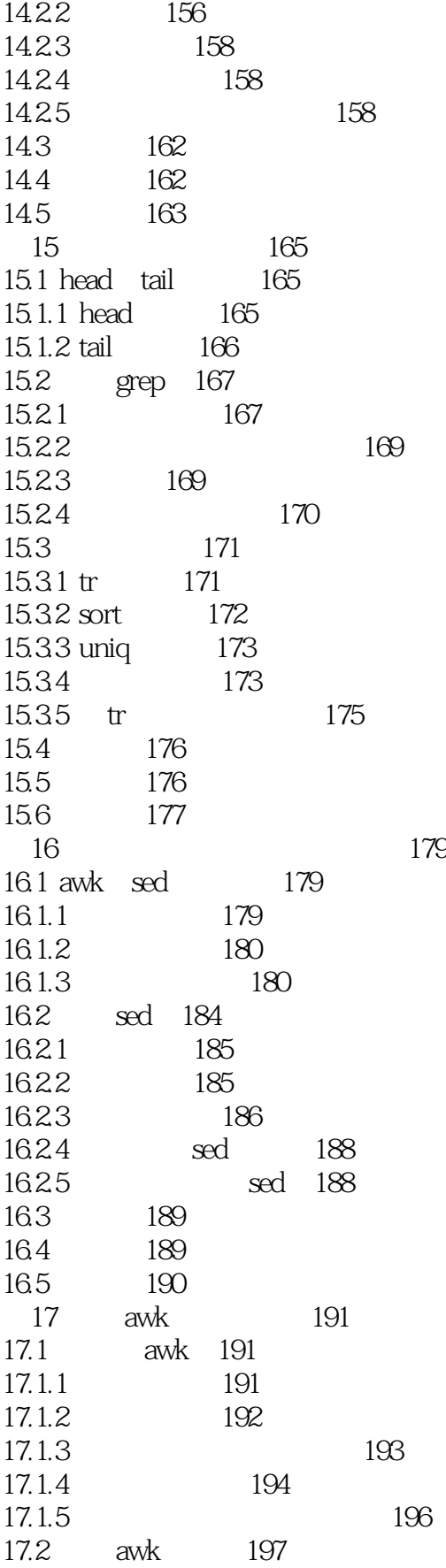

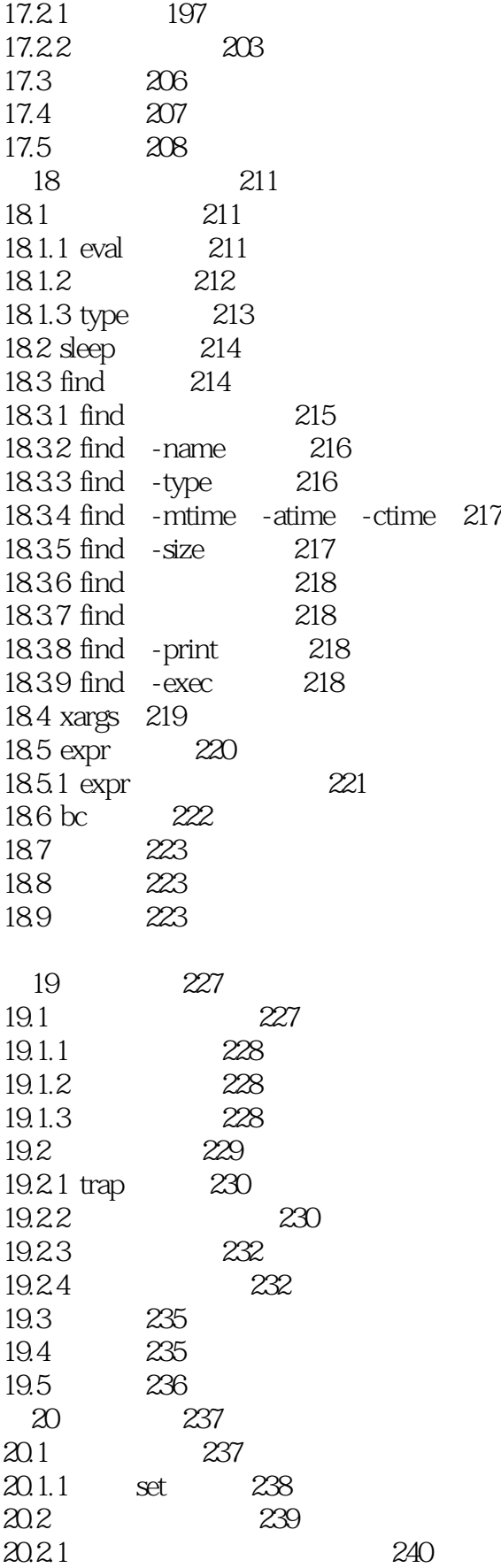

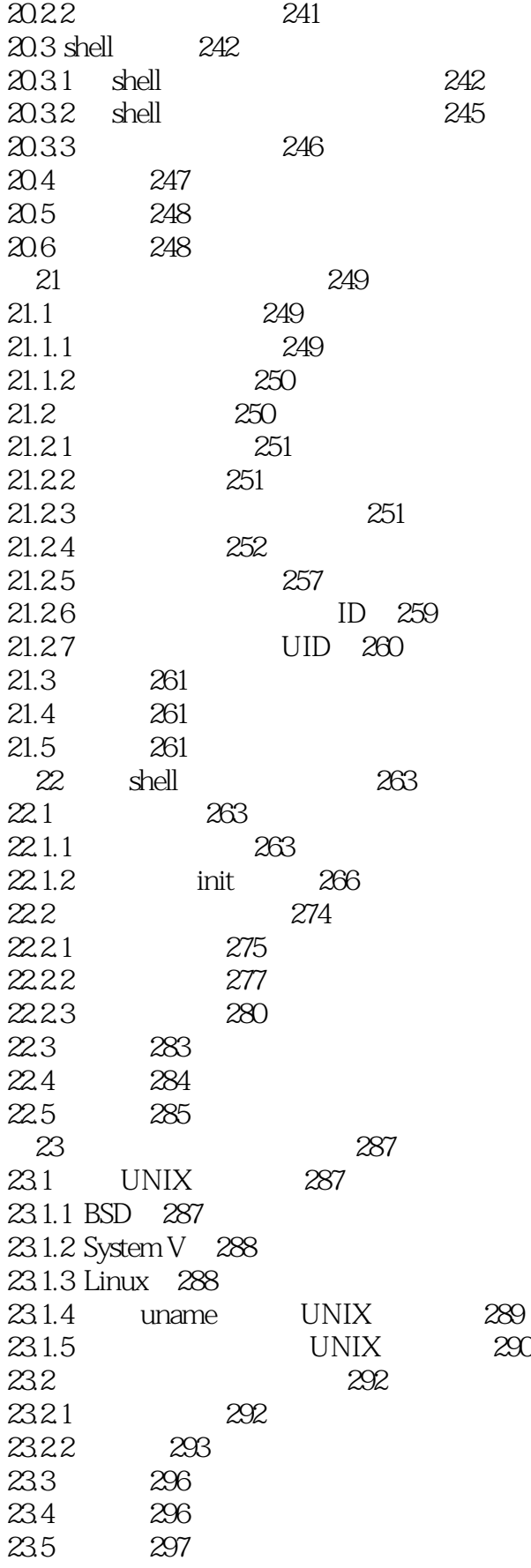

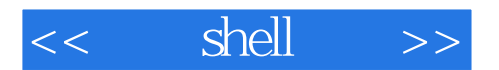

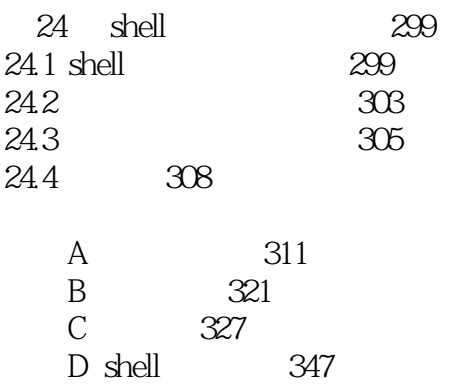

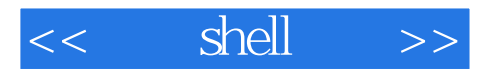

本站所提供下载的PDF图书仅提供预览和简介,请支持正版图书。

更多资源请访问:http://www.tushu007.com